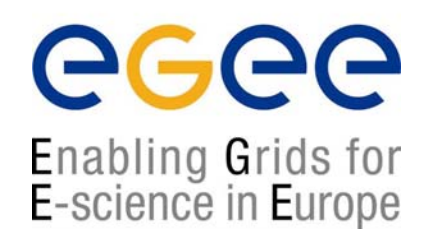

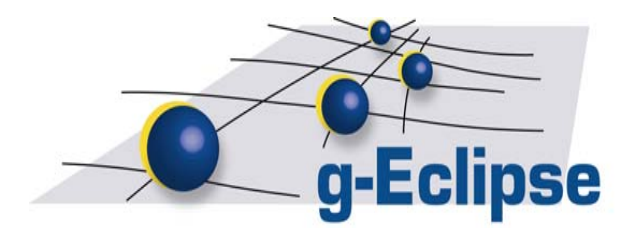

#### **g-Eclipse A Framework for Accessing Grid Infrastructures**

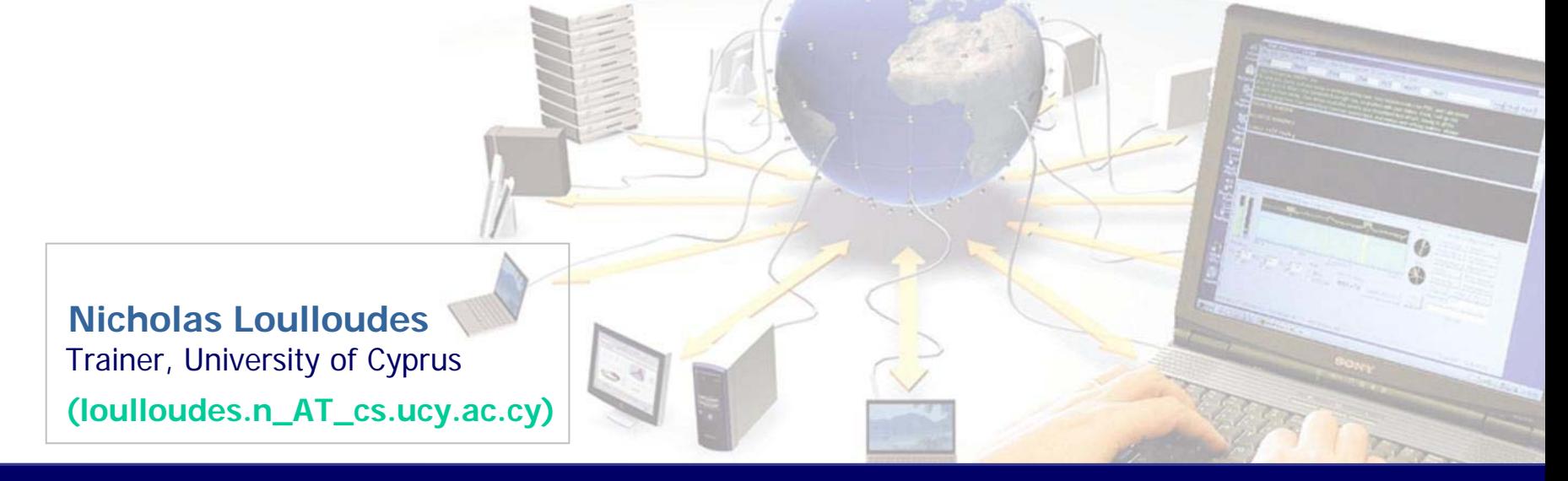

#### **EGEE Training the Trainers May 6th, 2009**

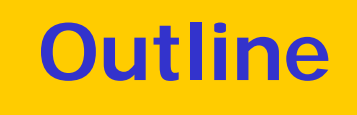

ec

- Grid Reality The Problem
- g-Eclipse The Idea
- g-Eclipse Framework
- Technical Overview
- Abstracting Grid Middlewares
- gLite Support
- Conclusions

# **Grid Reality – The Problem**

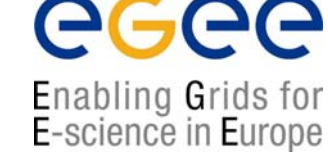

**Grid Infrastructures:** a huge collection of computational and storage resources.

The **EGEE<sup>\*</sup>** infrastructure in Europe alone has available 24 / 7:

- 267 Sites (in 54 countries)
- $\cdot$  ~114,000 CPUs
- 20 Petabytes of disk space.
- Supporting ~ 15 application domains

•**E**nabling **G**rids for **E**-scienc**E**: [www.eu-egee.org](http://www.eu-egee.org/)

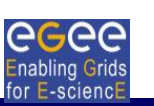

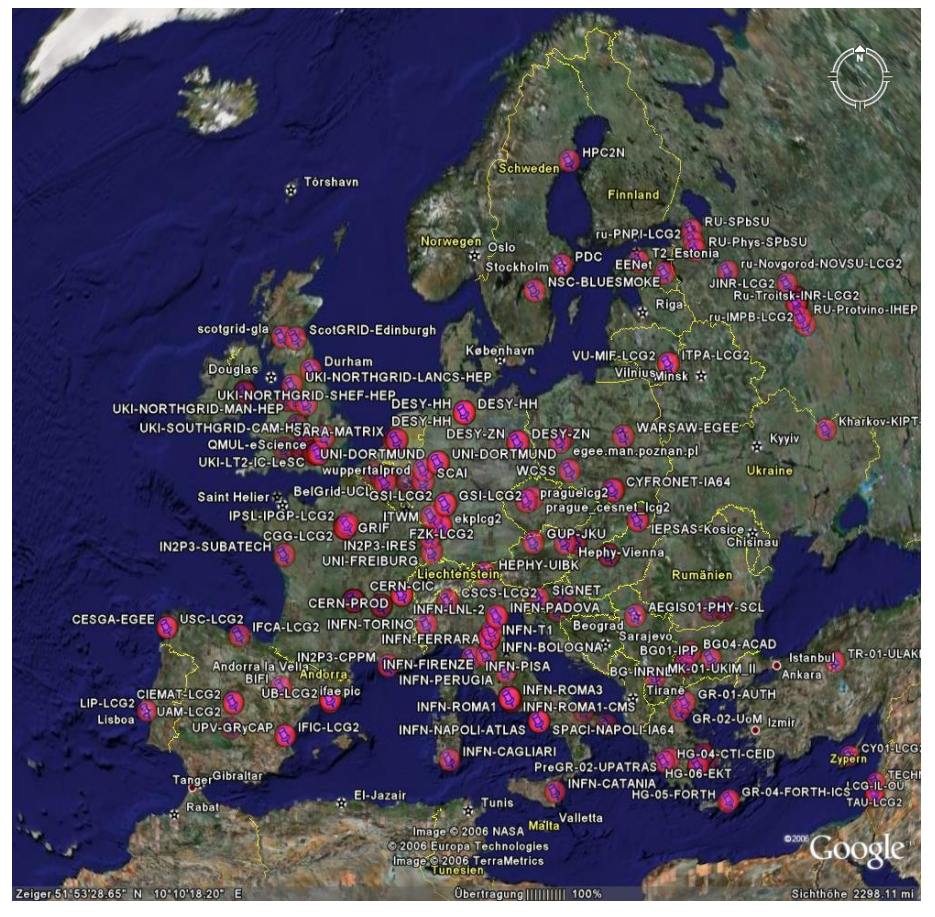

# **Grid Reality – The Problem II**

#### Grid Technology is **complex**:

- Different systems are used:
	- Middleware (gLite, GRIA, Globus, Unicore...)
	- Installation (rpm, tar, Quattor,...)
- Different Programming paradigms exist:
	- Batch Type systems Vs. Service Oriented Systems
	- Many programming Languages.

• Interaction with the Grid is mostly done via Command Line Interface (CLI).

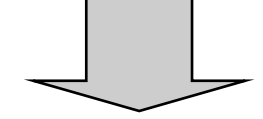

#### **The Threshold is too "high" for the Standard user.**

Users want easy access to Grids without knowing the details.

# **g-Eclipse – The Idea**

- Provide a friendly UI for accessing Grids.
- Provide an extensible, middlewareindependent, framework for accessing Grids.
- Support the roles of Grid **users**, **developers** and **operators**.
- Provide the necessary tooling to hide the complexity (**wizards, editors, views …).**
- **Substitute** CLI with GUI.
- Conform to **Grid Standards**.

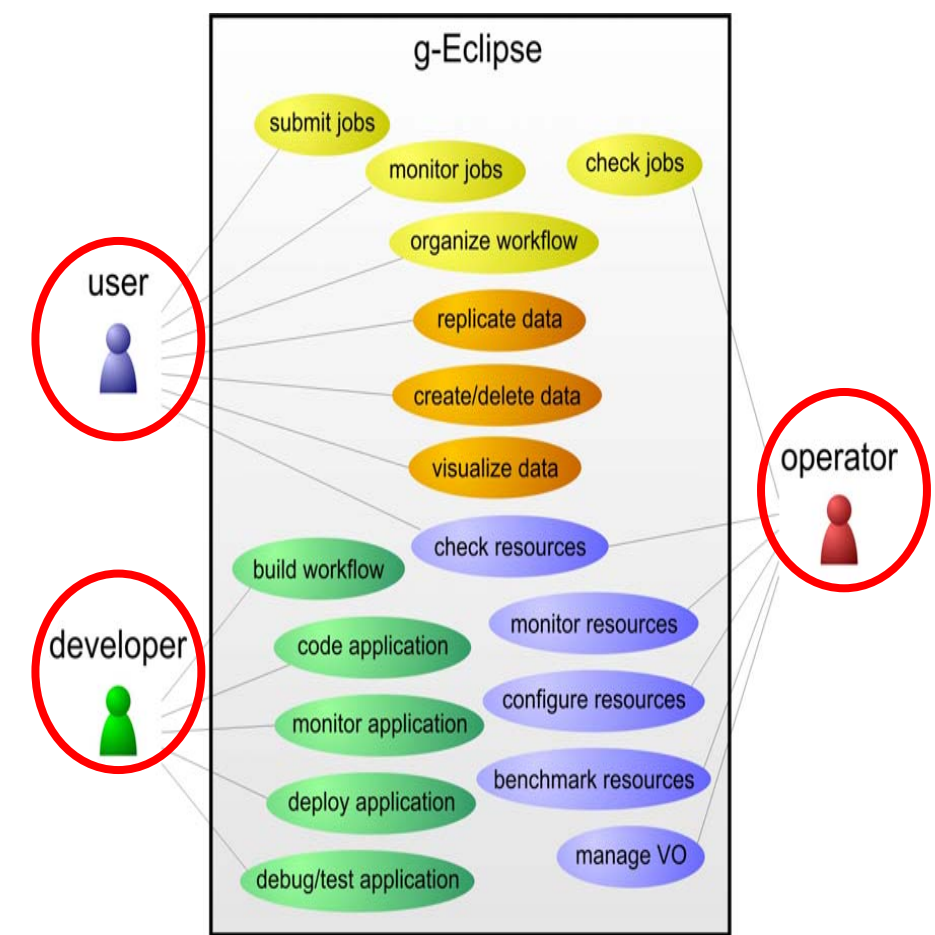

## **Single UI for all Middlewares**

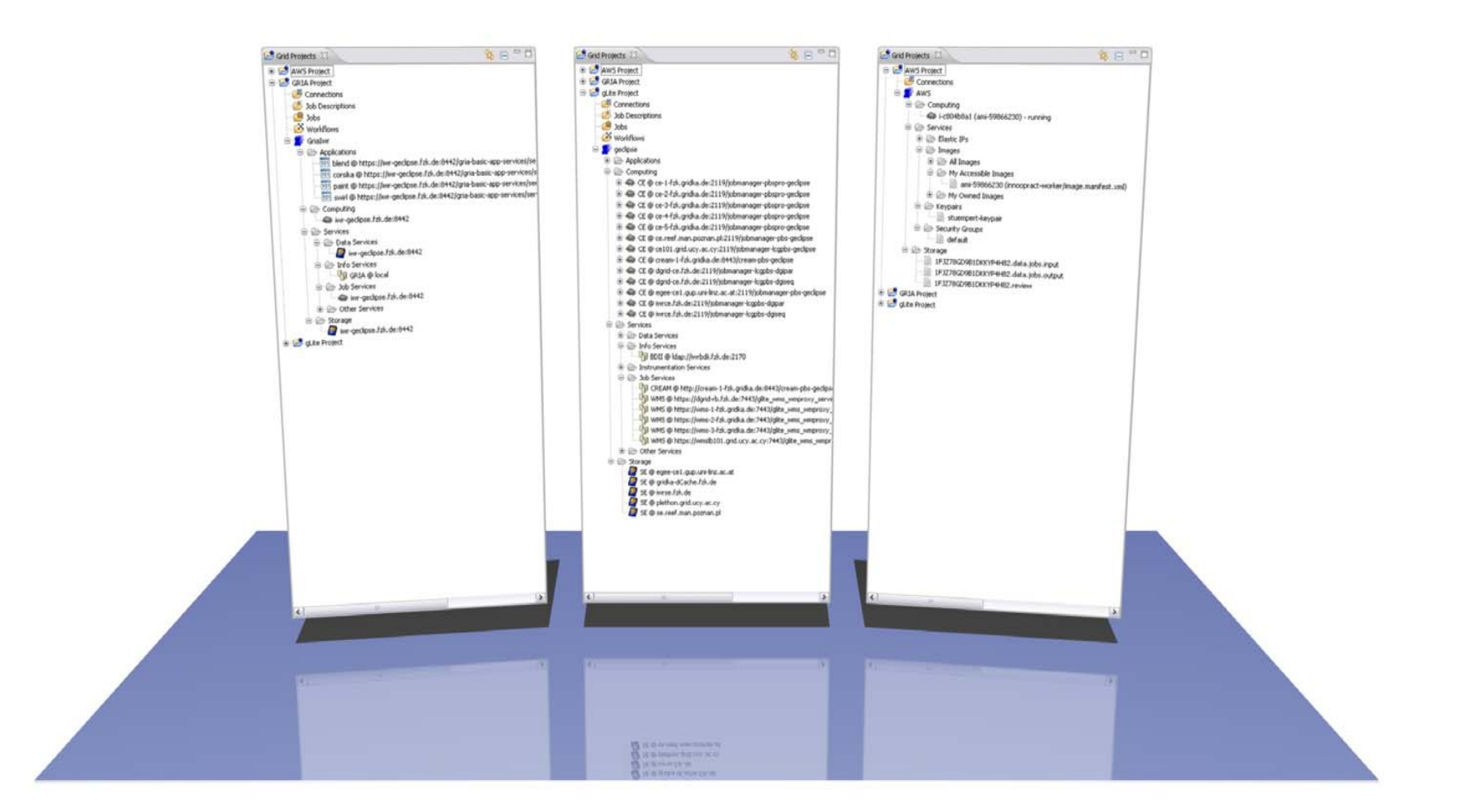

**GGGG** 

# **Perspectives**

#### ege Enabling Grids for<br>E-science in Europe

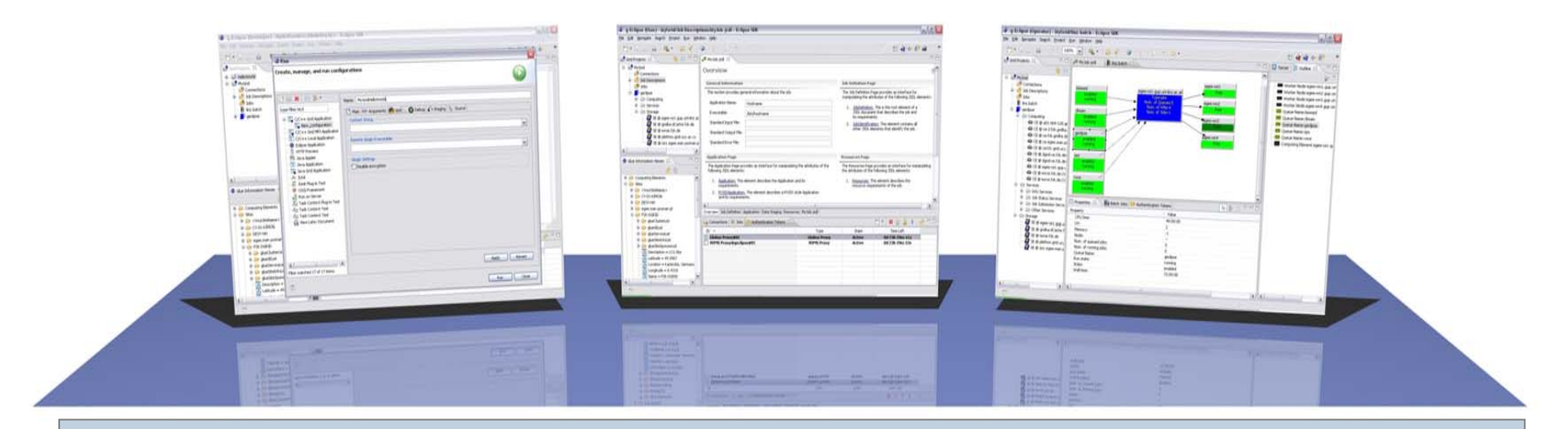

#### **Perspective** An Eclipse term for the set of tools (views, editors wizards)

#### **Grid Developer**

- Code Applications
- Compile Apps.
- Debug Apps.
- etc.

#### **Grid User**

- Data Management
- Job Management
- Visualization
- etc.

#### **Grid Site Operator**

- Site Administration
- User Administration
- Job Management
- etc.

# **The g-Eclipse Project**

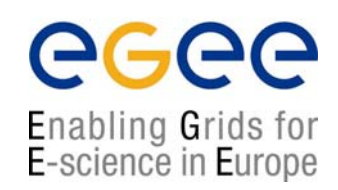

#### **Funded by the g-Eclipse (FP6) EU project**

- Duration: July 2006 December 2008
- Funding: 2 Million Euro
- Consortium members:

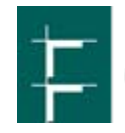

Forschungszentrum Karlsruhe in der Helmholtz-Gemeinschaft

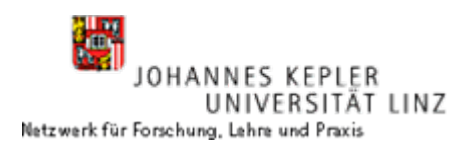

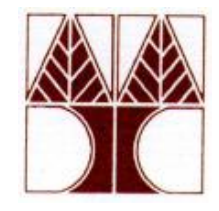

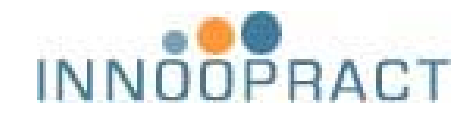

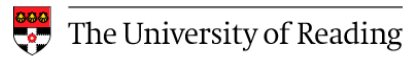

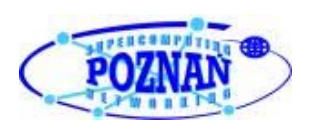

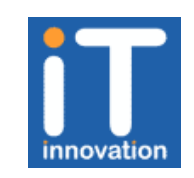

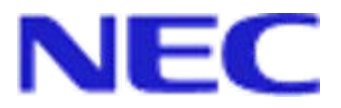

## **An Open Source Framework**

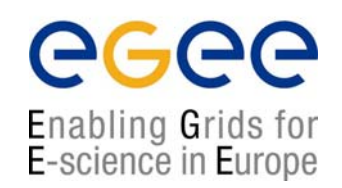

#### $ec$  hose

#### • **g-Eclipse – An official Eclipse Technology Project**

- Around 20 developers among the 8 partners
- 14 members with committer status at Eclipse.org
- Community established and started to grow.

#### • **Source code released under Eclipse Public License**

- Version 1.0 released in January 2009
- Roughly 70 plug-ins, 4000 classes and interfaces aka 350.000 LOC
- Available for free download
- Supported platforms: Linux, Windows, Mac OS X

# **g-Eclipse - Technical Overview**

#### • **Based on the Eclipse platform**

- **■** It is modular (OSGi) and extensible (Extension point mechanism of Eclipse).
- **Provide a middleware-independent architecture that:**
	- Abstracts common grid concepts.
	- Provides abstract core functionalities.
	- Is extensible by middleware-specific plugins.
- **Provide a graphical user interface that:**
	- Is based on the abstract core and therefore.
	- Looks and behaves (at least) the same for any middleware.

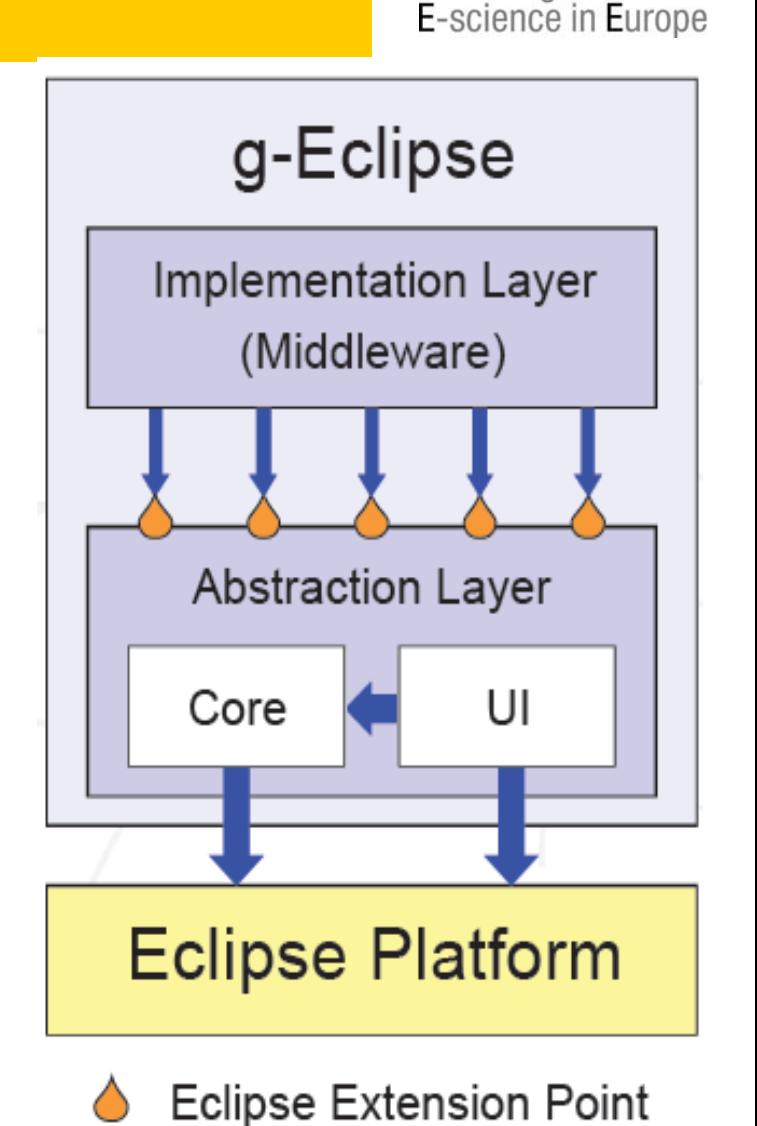

ege

Enabling Grids for

**Nicosia, May 6th Nicholas Loulloudes <sup>2009</sup>**

# **g-Eclipse - Technical Overview II**

egee Enabling Grids for E-science in Europe

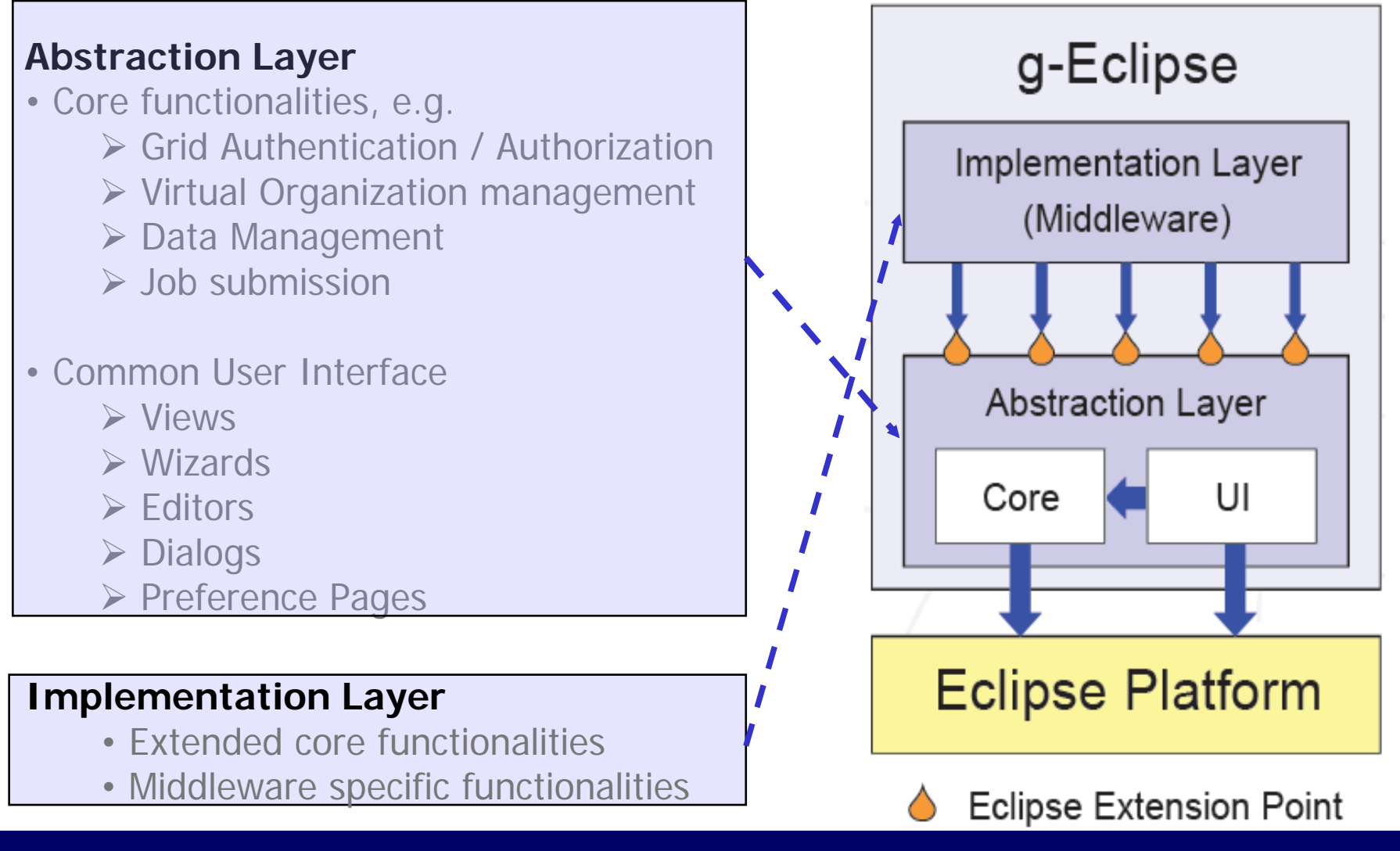

#### **Nicosia, May 6th Nicholas Loulloudes <sup>2009</sup>**

## **Four Pillars of Modern Grid Middleware**

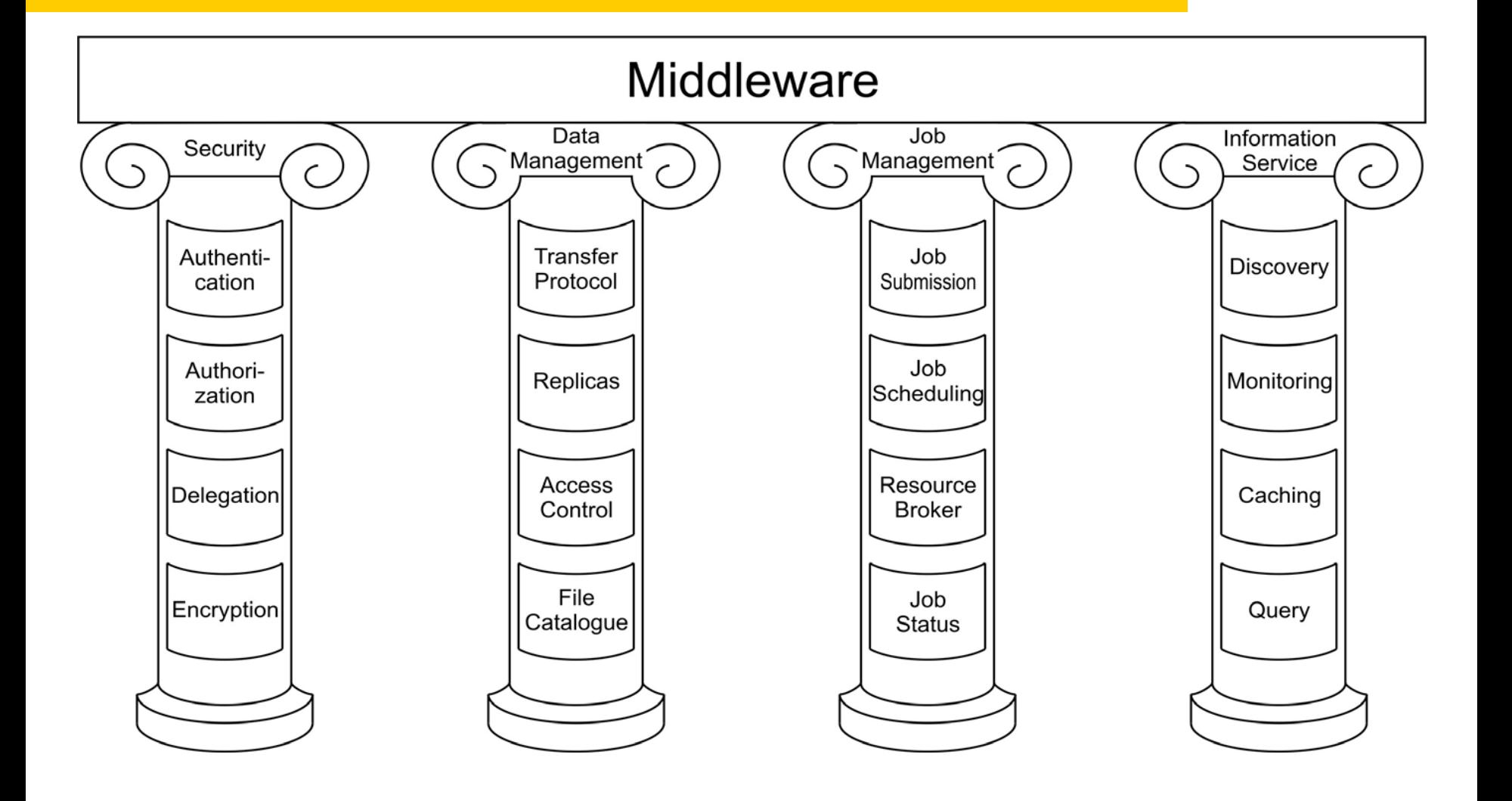

egee

# **Abstracting Grid Middleware**

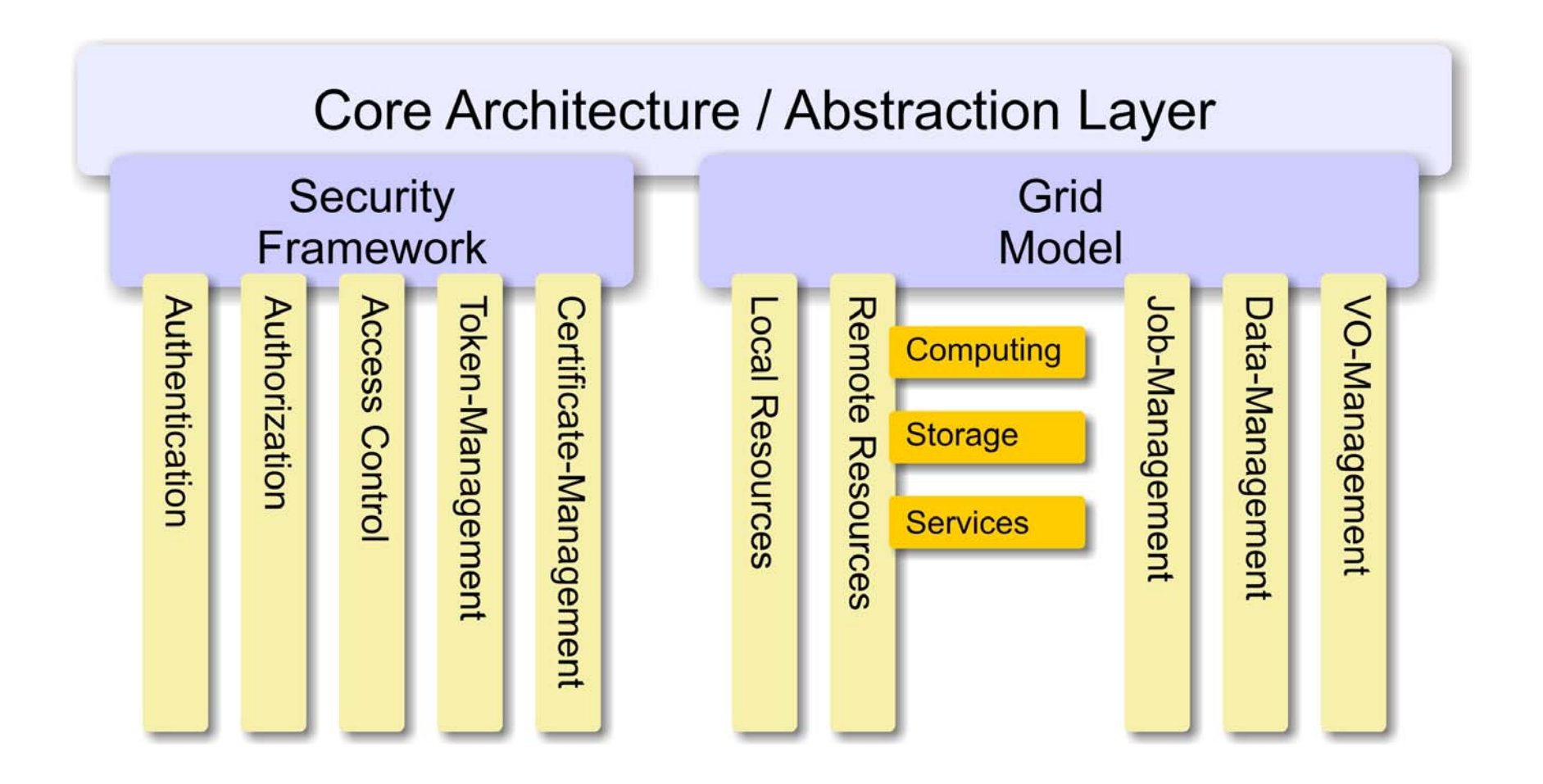

egee

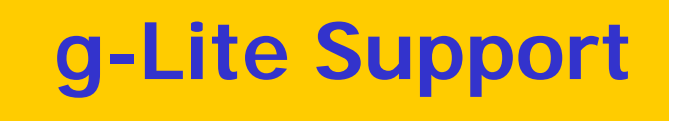

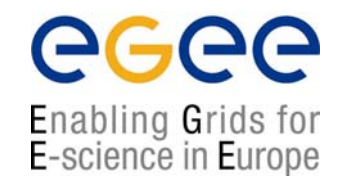

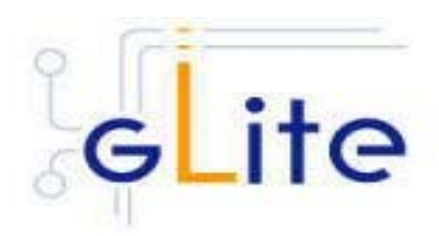

#### **Supporting the gLite Middleware**

**Nicosia, May 6th Nicholas Loulloudes <sup>2009</sup>**

# **gLite Support I**

#### • **AAI support**

- Globus proxy creation and management
- VOMS proxy creation and management
- CA certificate management

#### • **Data Management**

- GSIFTP
- SRM
- LFC
- Transfer manager (resume, restart, ... transfers)
- 3rd party transfers (server-2-server)

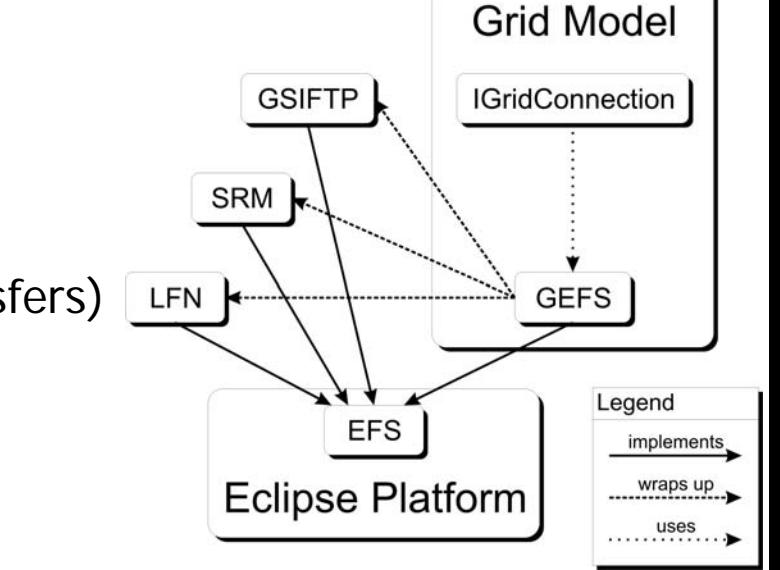

eg

# **gLite Support II**

#### • **Information Services**

- Support for BDII
- Query available resources for a dedicated VO
	- Build the personalized Grid
- Uses the GLUE schema to store information.
- Provides methods to:
	- Fetch all available information or
	- Query the server side for specific information

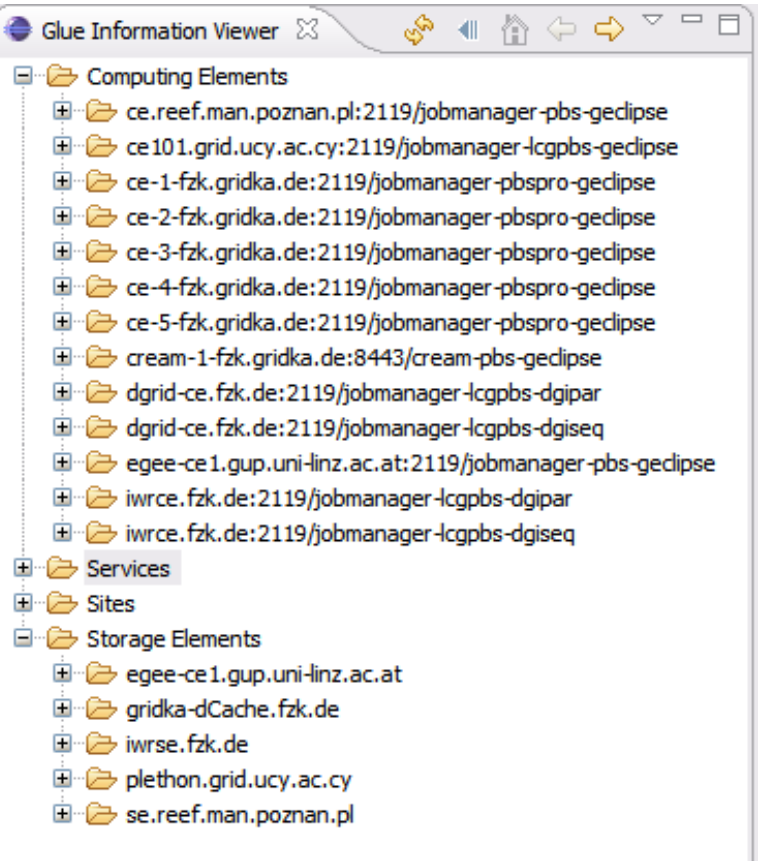

# **gLite Support III**

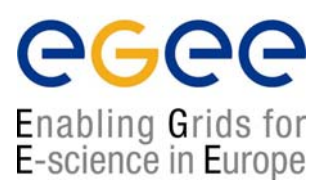

#### • **Job Description Languages**

- JSDL and JDL supported
- Parametric jobs supported
- Workflows supported

#### • **Job Submission services**

- WMS
- Cream

#### • **Job Monitoring**

– Logging & Bookeeping (L&B)

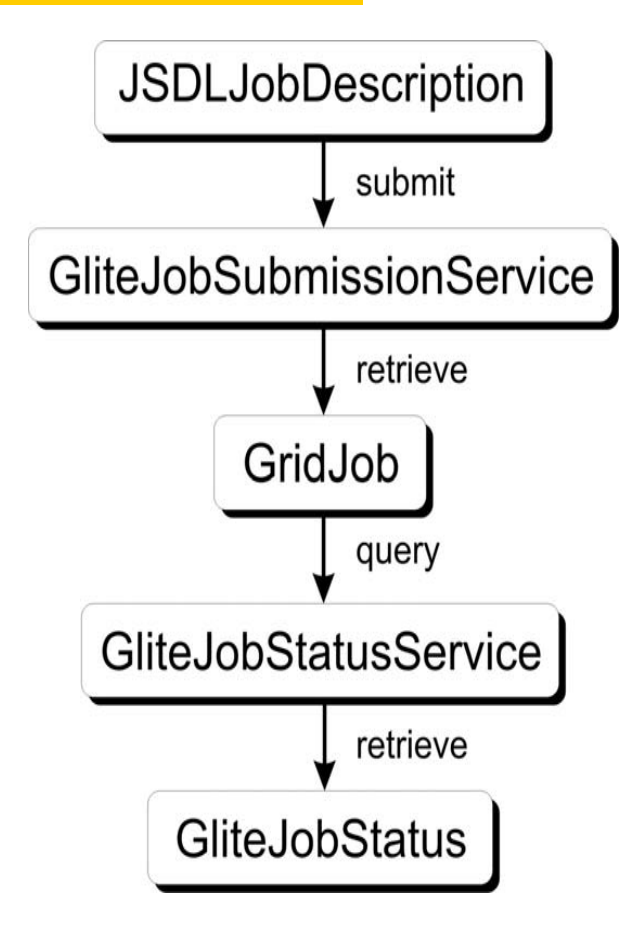

# **gLite - User Role Mappings**

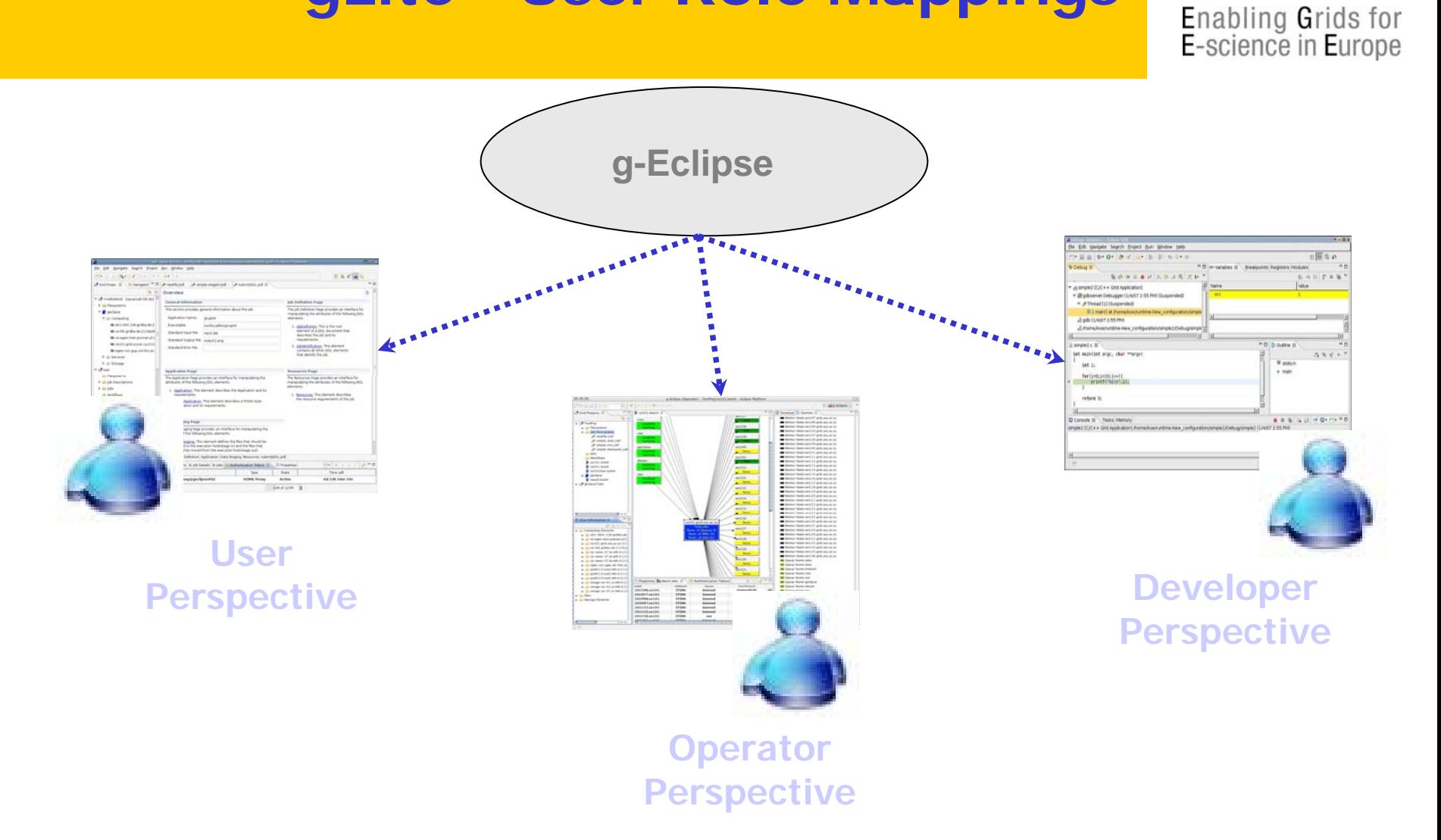

ecee

### **The User Perspective**

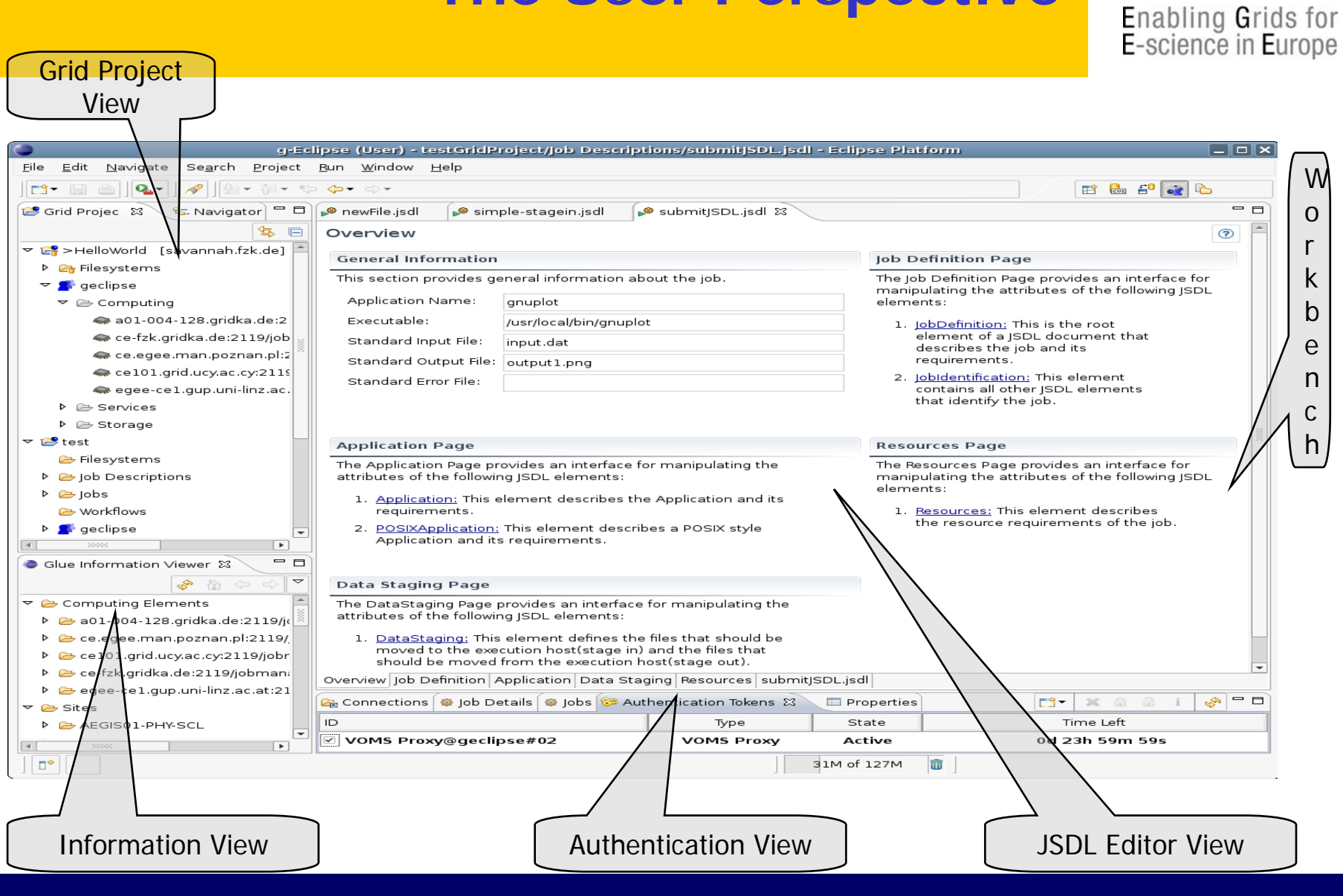

**Nicosia, May 6th Nicholas Loulloudes <sup>2009</sup>**

egee

# **The User Perspective II**

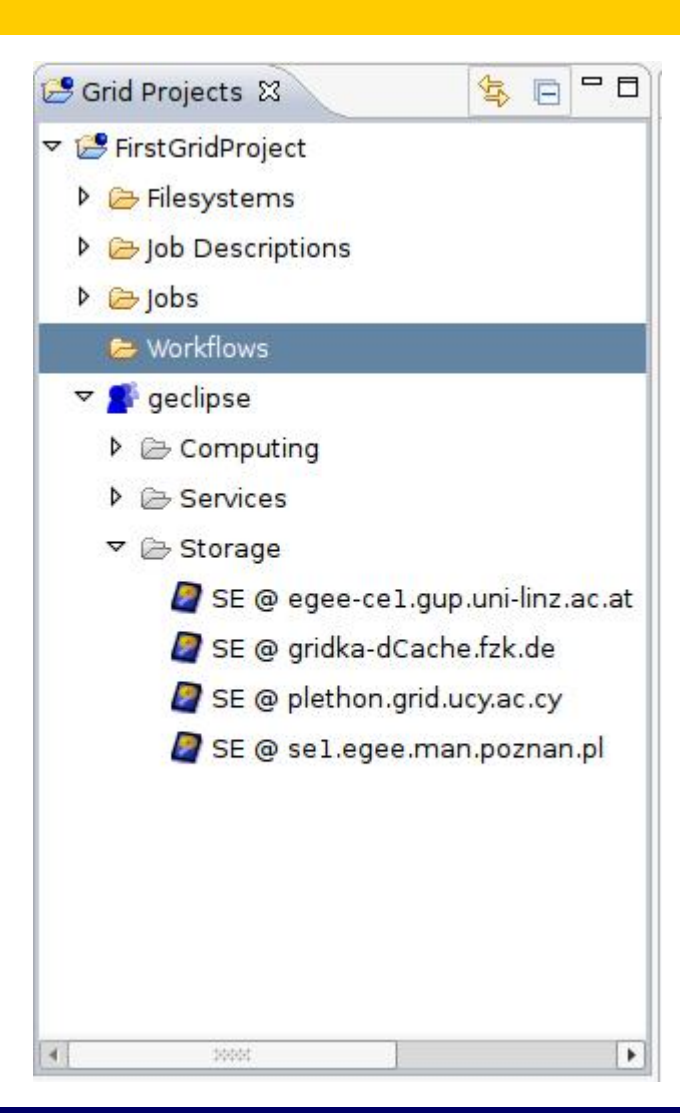

- Everything revolves around the a **Grid Project**.
- A Grid Project is created as any other project in Eclipse.
- The Grid Project provides a view of:
	- Mounted Remote File Systems
	- Job Description
	- Submitted Jobs
	- Workflows
	- VO-specific Resource Browser.

ece

## **The User Perspective III**

 $\Box$ 

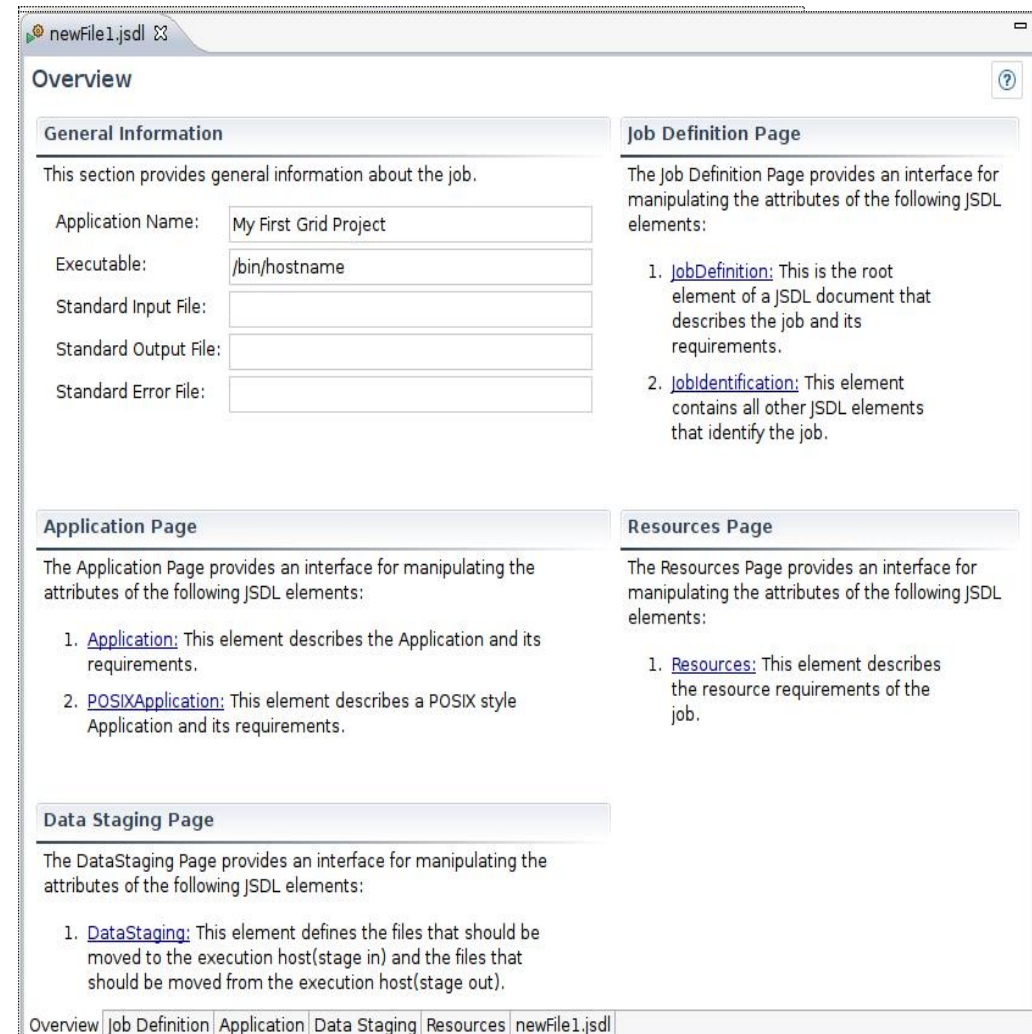

• The Job Description Wizard helps users to prepare a job description quickly.

• The Wizard can be enhanced with application defined pages

• Other job description languages can also be implemented (e.g. an RSL editor is available)

• The JSDL Editor allows users to edit JSDL files with a user-friendly, multipage, form-based editor

#### **Nicosia, May 6th Nicholas Loulloudes <sup>2009</sup>**

ecee

## **The Operator Perspective**

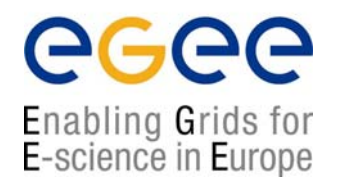

- The **Operator Perspective** contains tools for Grid operator daily activities
	- Management of Computing Elements and Worker Nodes.
	- Queues management.
	- Virtual Organizations management.
	- Monitoring / Testing / Benchmarking various services.
	- CLI is also available.

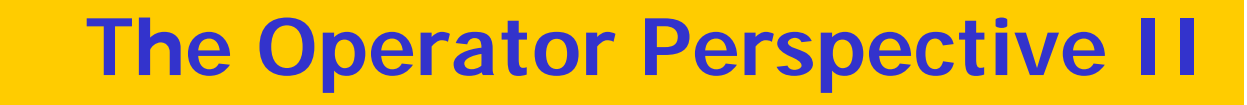

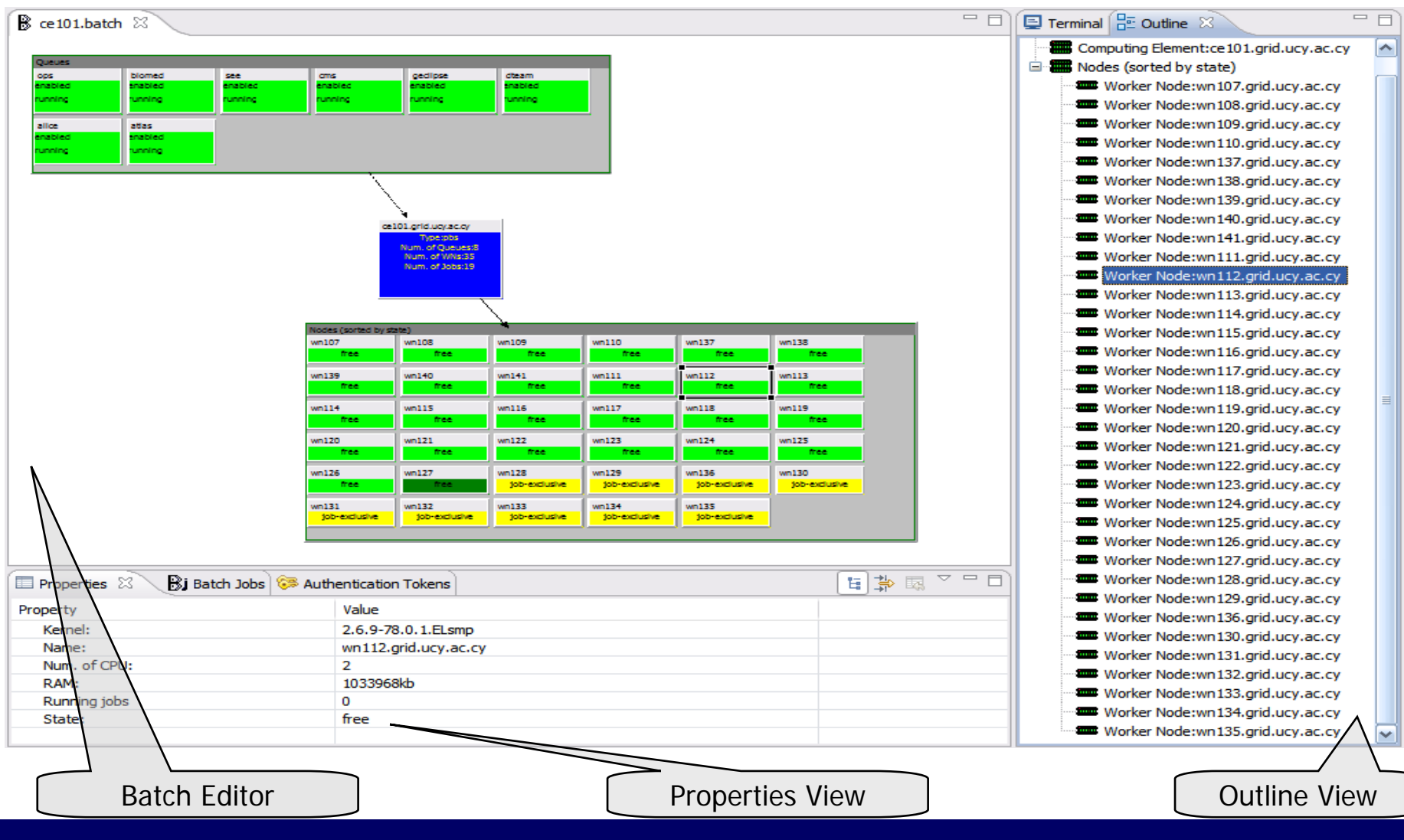

**GGGG** 

**Nicosia, May 6th Nicholas Loulloudes <sup>2009</sup>**

# **The Operator Perspective III**

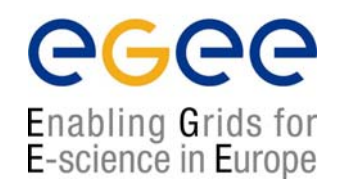

- **The Batch UI Framework**
	- Support for the Portable Batch System (PBS)
	- Start / Stop / Drain queues.
	- Hold / Un-hold / Move Jobs

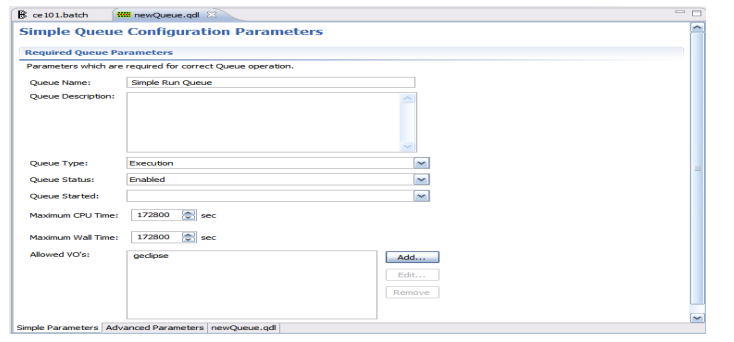

Undo move / resize **D** Drain Stop **Q** Zoom In  $C$ trl+= **Q** Zoom Out  $C$ trl+-

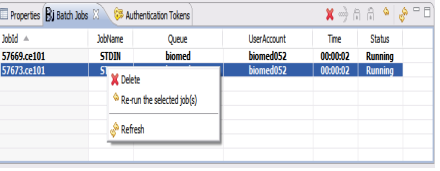

- **Queue Configuration**
	- MPE for editing queue configuration files (QDL).
	- Wizard for applying QDL files to Batch services

- **Tests Framework**
	- A Framework to test physical Grid Resources and investigate causes of failure.

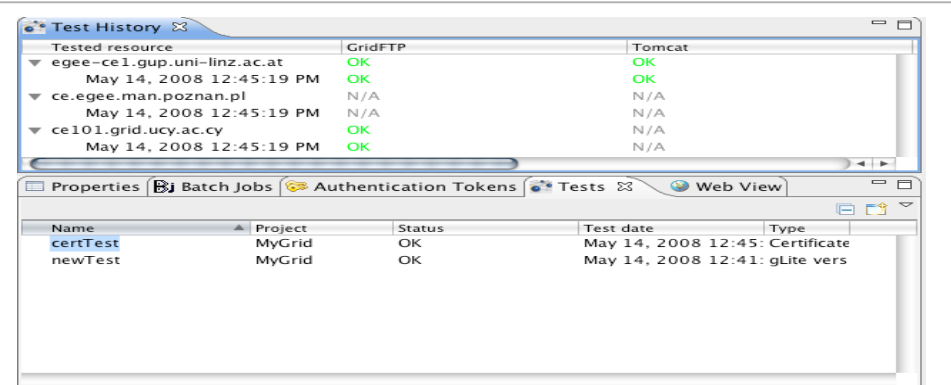

## **The Developer Perspective**

- The **Developer Perspective** contains tools for grid developer activities:
	- Develop  $C/C++/$  Java applications
	- Debug applications locally or remotely on the Grid.
	- Application Deployment.
	- Application Monitoring.

ec

## **The Developer Perspective II**

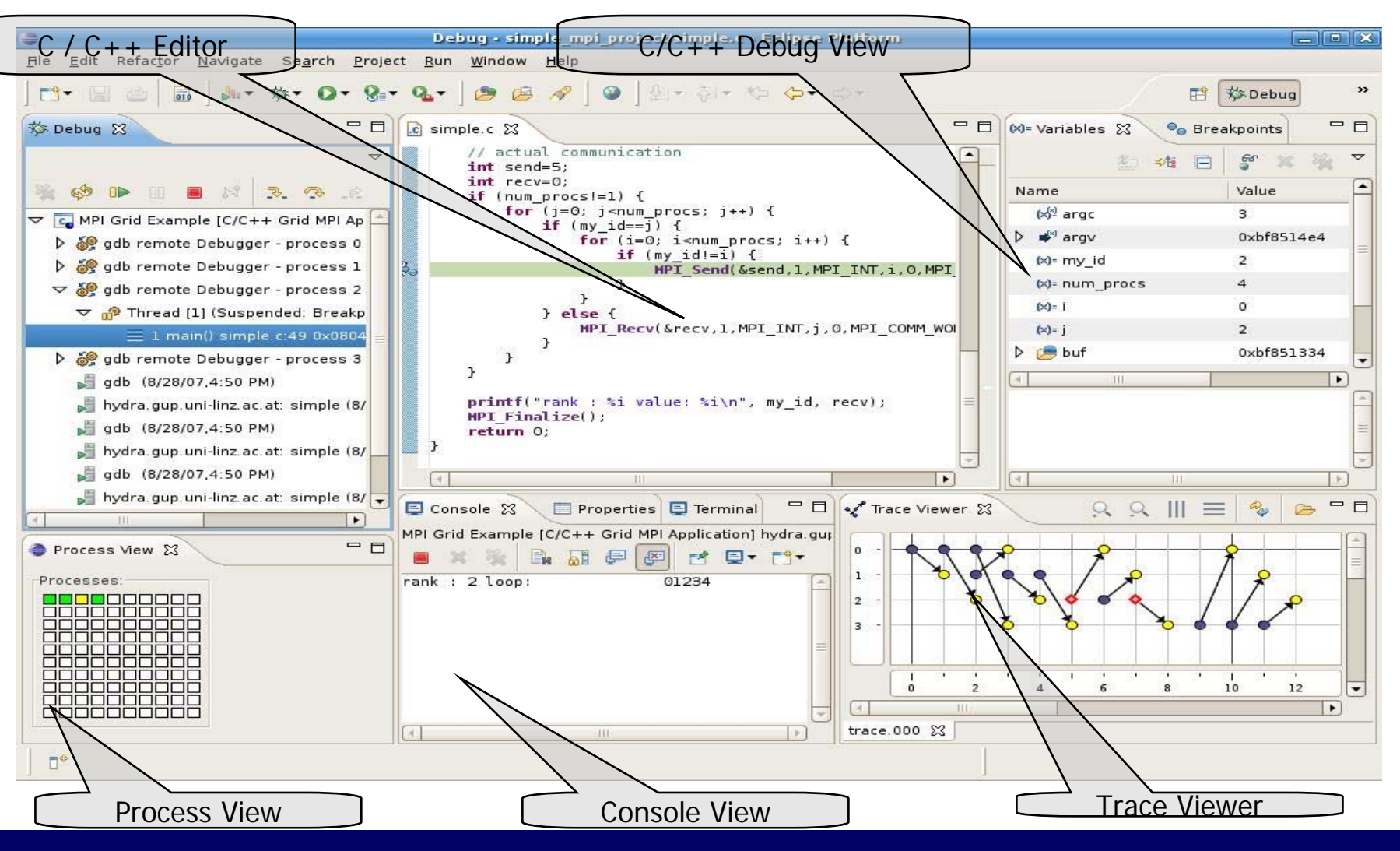

**Nicosia, May 6th Nicholas Loulloudes <sup>2009</sup>**

ecee

## **Other Middleware support**

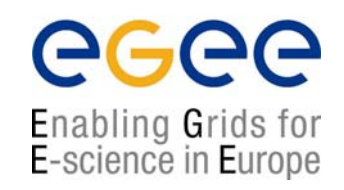

- **GRIA (Grid Computing, Industry and Commerce)**
	- Fully integrated

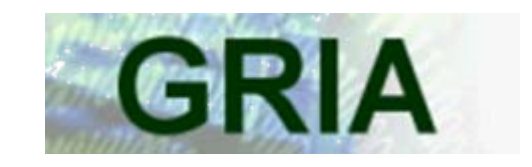

- **Globus (Grid Computing, Scientific)**
	- GT2 partly integrated
	- GT4 integration initiated.

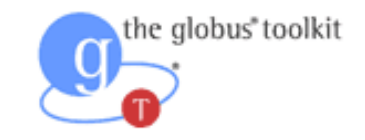

- **AWS (Cloud Computing, Amazon)**
	- S3 and EC2 integrated

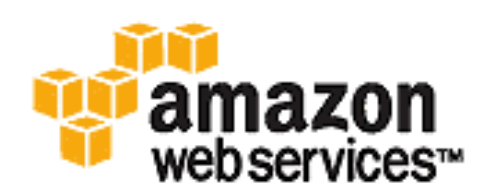

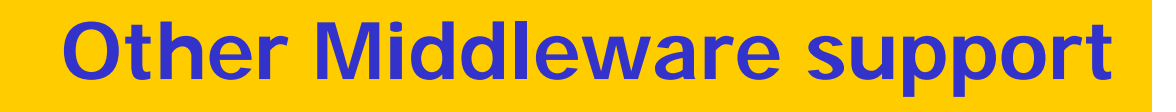

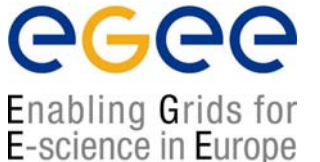

Support of gLite, GRIA, Condor.

**Prove of g-Eclipse Middleware Independence.**

• With Amazon EC support:

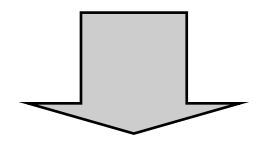

**Prove of g-Eclipse Grid Independence.**

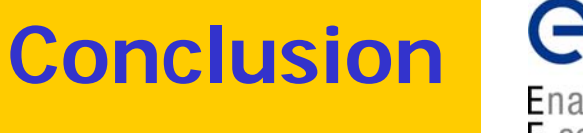

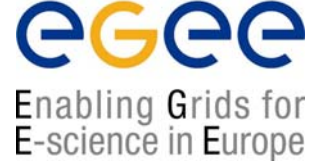

• g-Eclipse is and will stay an official Eclipse Project!

• Self-sustainability by the Eclipse Eco-system.

• Most developers are and will stay Committers on the Project!

• Contributions from other projects started (e.g DORII).

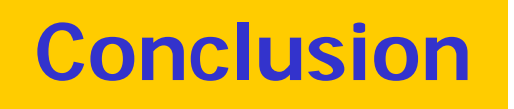

• EVERYBODY can contribute ...

#### **YOU can contribute ...**

- Report bugs or request features:
	- <u>[http://bugs.eclipse.org](http://bugs.eclipse.org/) </u>
- Contact the team:
	- $\mathbf{r}$ [geclipse-user@eclipse.org](mailto:geclipse-user@eclipse.org)
	- <u>eclipse-dev@eclipse.org =</u>
	- [contact@geclipse.eu](mailto:contact@geclipse.eu)
- Contribute source code:
	- **Bug fixes**
	- **Improvements**
	- New features

egee

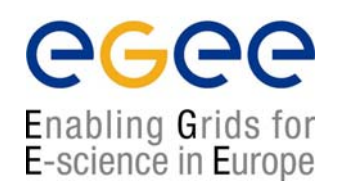

# **!!! Thank you for your attention !!! For more information visit:[http://www.geclipse.eu](http://www.geclipse.eu/)**

**<http://www.eclipse.org/geclipse>**

**Nicosia, May 6th Nicholas Loulloudes <sup>2009</sup>**